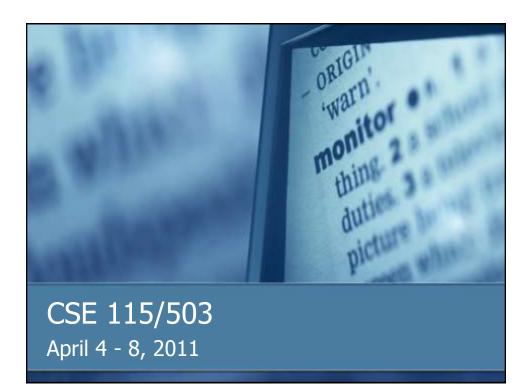

#### Announcements

- Lab 6 due this week before your recitation meets
- Lab 7 starts this week in recitation (due in 2 weeks)
- Lab 8 (continuation of Lab 7) will be due May 2<sup>nd</sup> for all sections
- Grades on UBLearns
  - If you have not come to see me about an issue, please do so.
- Exam 5 is Monday, April 25<sup>th</sup>

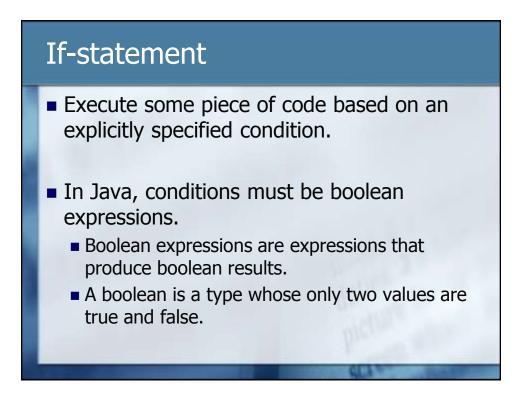

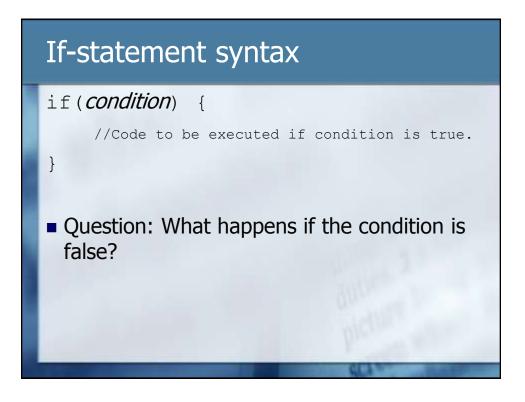

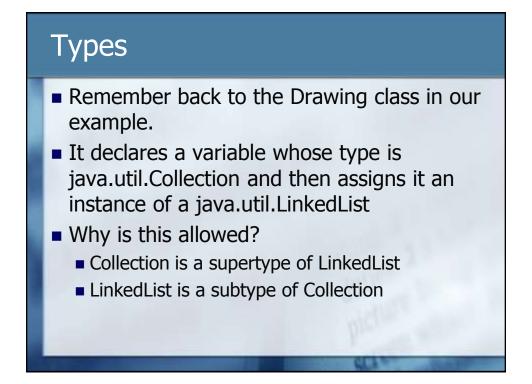

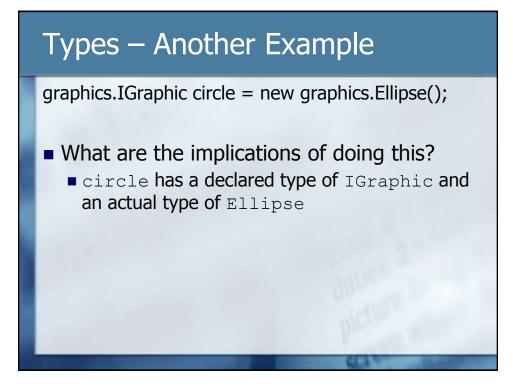

### IMPORTANT

 When there is a difference between a variable's declared type and actual type, the only methods that can be called on the object are those declared in the declared type. The methods that are actually executed are those in the actual type.

### **Previous Slide**

- Important concept
- Backbone of subtype polymorphism
- Polymorphism is an extremely powerful form of selection that can be used inside object-oriented programs

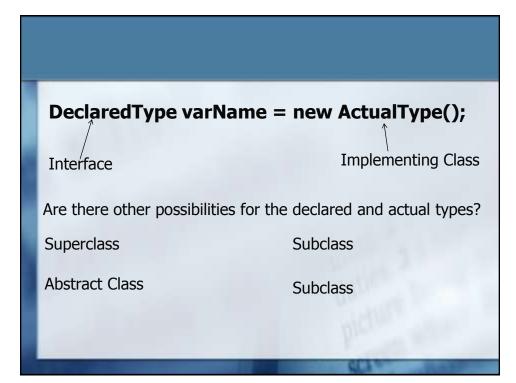

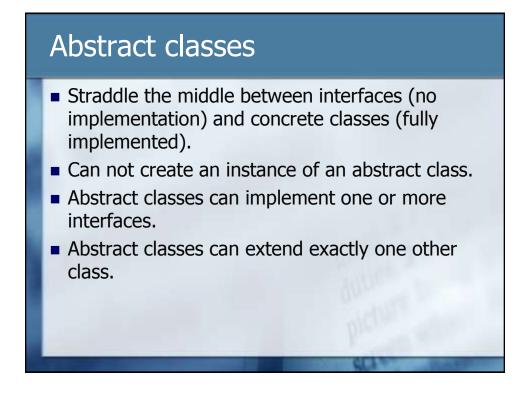

# Why would you make a class abstract?

 To allow subclasses to share some common implementation but also enforce the inclusion of certain other methods in the subclass.

# How do you make a class abstract?

- You need to declare the class to be abstract
- Typically you would also include at least one abstract method inside the class (although it is not required).
- abstract public class identifier { ... }

# Abstract Method Syntax

abstract visibility returnType name (...);

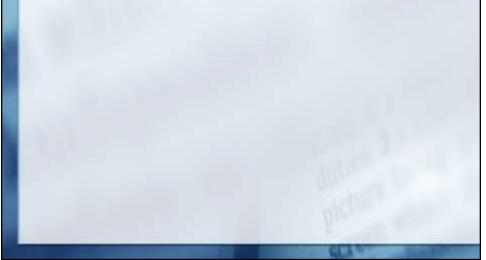

# What do you do with an abstract class?

 You can't create an instance of one, so you must create a class that extends it (inherits from it.)

public class ClassName extends AbstractClassName

{

}

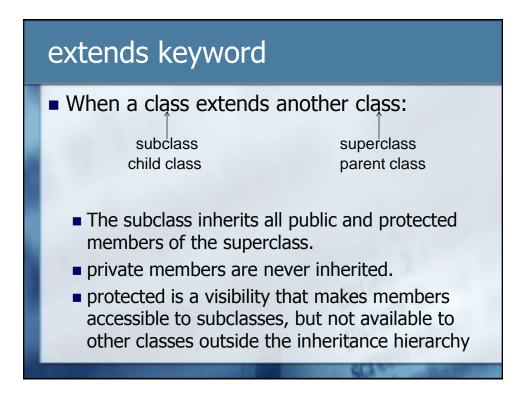

#### Constructor Chaining

When a class extends another (abstract or concrete) class, the constructor of the subclass is obligated to call the constructor of the superclass.

### Constructor chaining

- No problem if there is a superclass constructor that takes no parameters. Java will call the constructor automatically in this case.
- If all the constructors of the superclass need parameters, then the subclass must explicitly call one of the superclass' constructors using super.

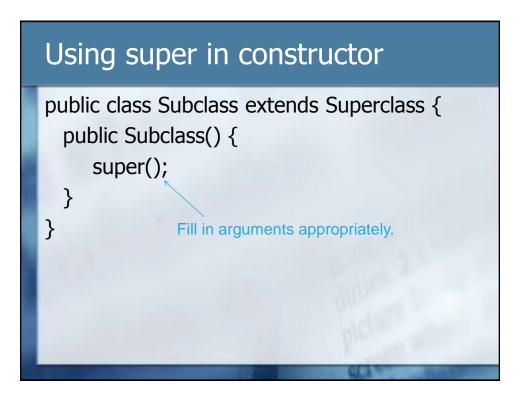

## Inheritance

- A class can extend exactly one other class.
- All classes in Java use inheritance.
- If no superclass explicitly given, the class extends java.lang.Object

### Inheritance

- Interfaces can use inheritance as well.
- Interfaces can extend one or more other interfaces.

#### Interfaces

- Purely abstract entities
- No implementation at all
- Can not create an instance of one
- All methods are abstract
- Can contain constants, but not instance variables or private methods

### Interfaces

 Classes can implement an interface or more than one interface

## Overriding

When you use inheritance and inherit methods from the superclass, you can choose to override (change) the method in the subclass.

#### Accessors & Mutators

- Get & Set methods
- Accessor = get method
- Mutator = set method

#### Accessors

- Get in name (usually)
- Returns a value
- Therefore, return type that is not void
- Do not take parameters
- Body contains:

return value;

Where value is the value being returned.

#### **Mutators**

- Set in name (usually)
- Change values
- Therefore, parameters needed to specify what new value is
- Return type is void
- Body contains:

\_instanceVar = paramName;